## **DAFTAR TABEL**

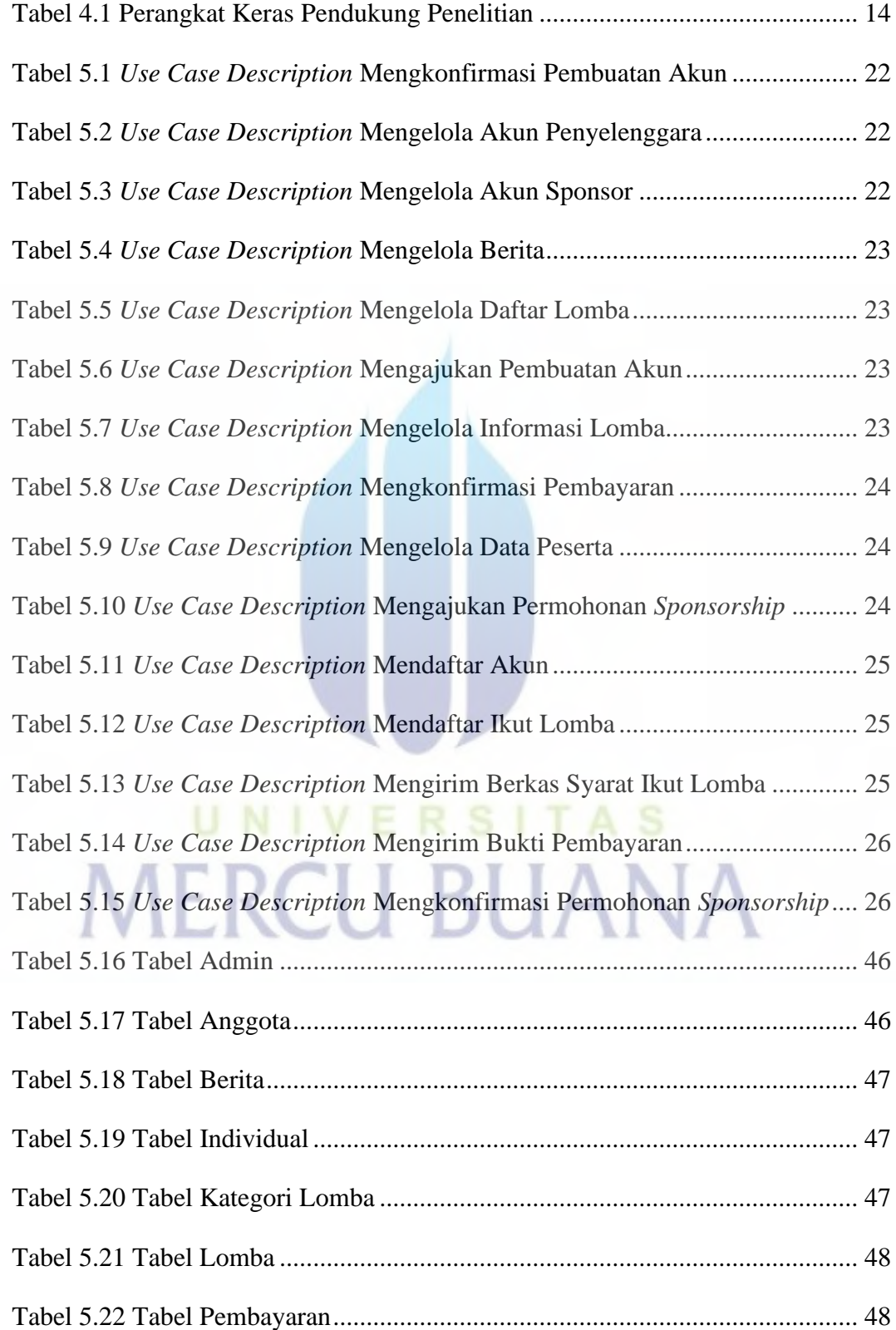

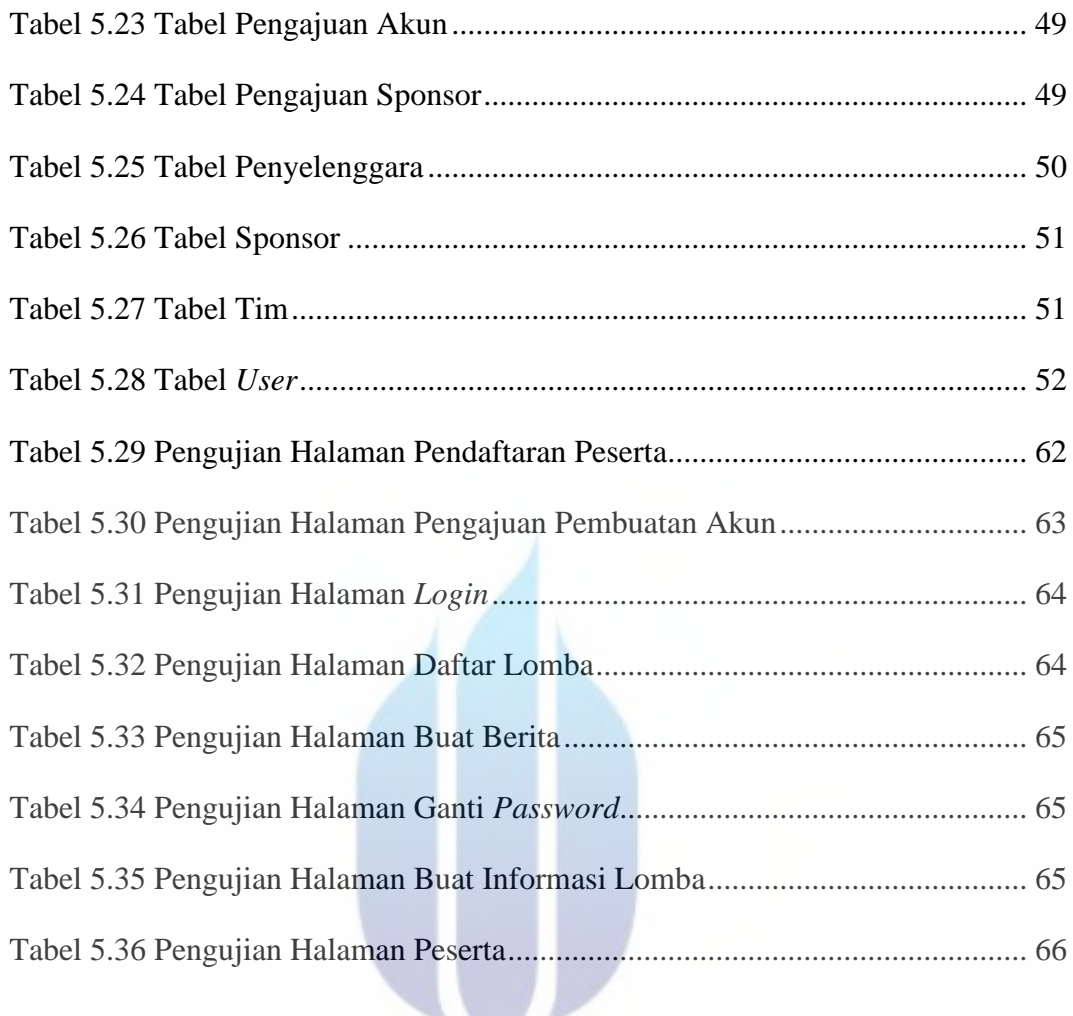

## UNIVERSITAS **MERCU BUANA**